**Name:**

**Enrolment No:**

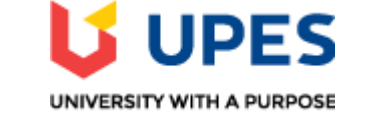

## **UNIVERSITY OF PETROLEUM AND ENERGY STUDIES End Semester Examination, December 2019**

**Course: Introduction to SQL Semester: I<br>
Program: BCA IOT/BFSI Time 03 hrs.** Program: BCA IOT/ BFSI **Course Code: CSBC1005 Max. Marks: 100 Instructions: Answer all questions.**

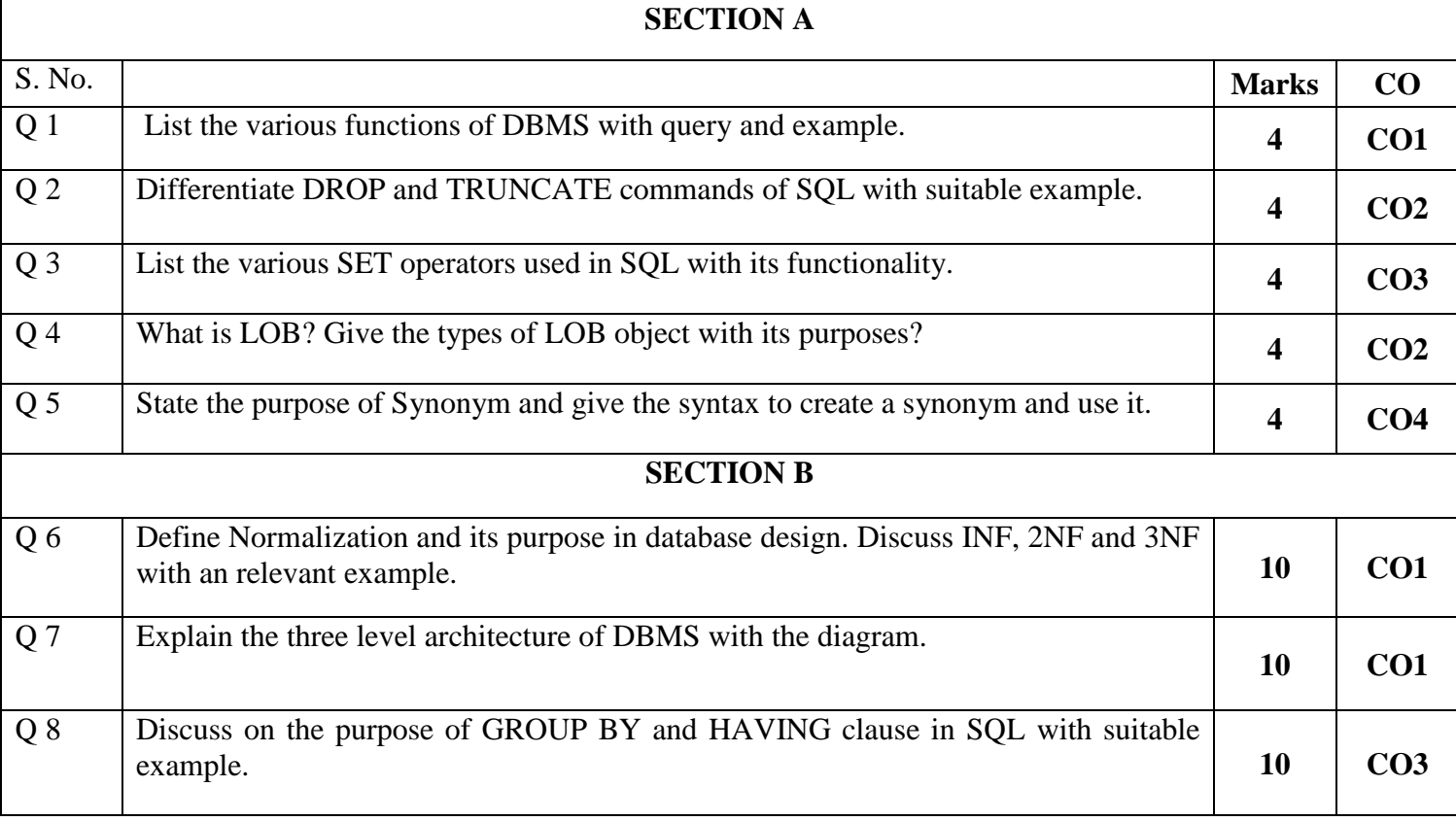

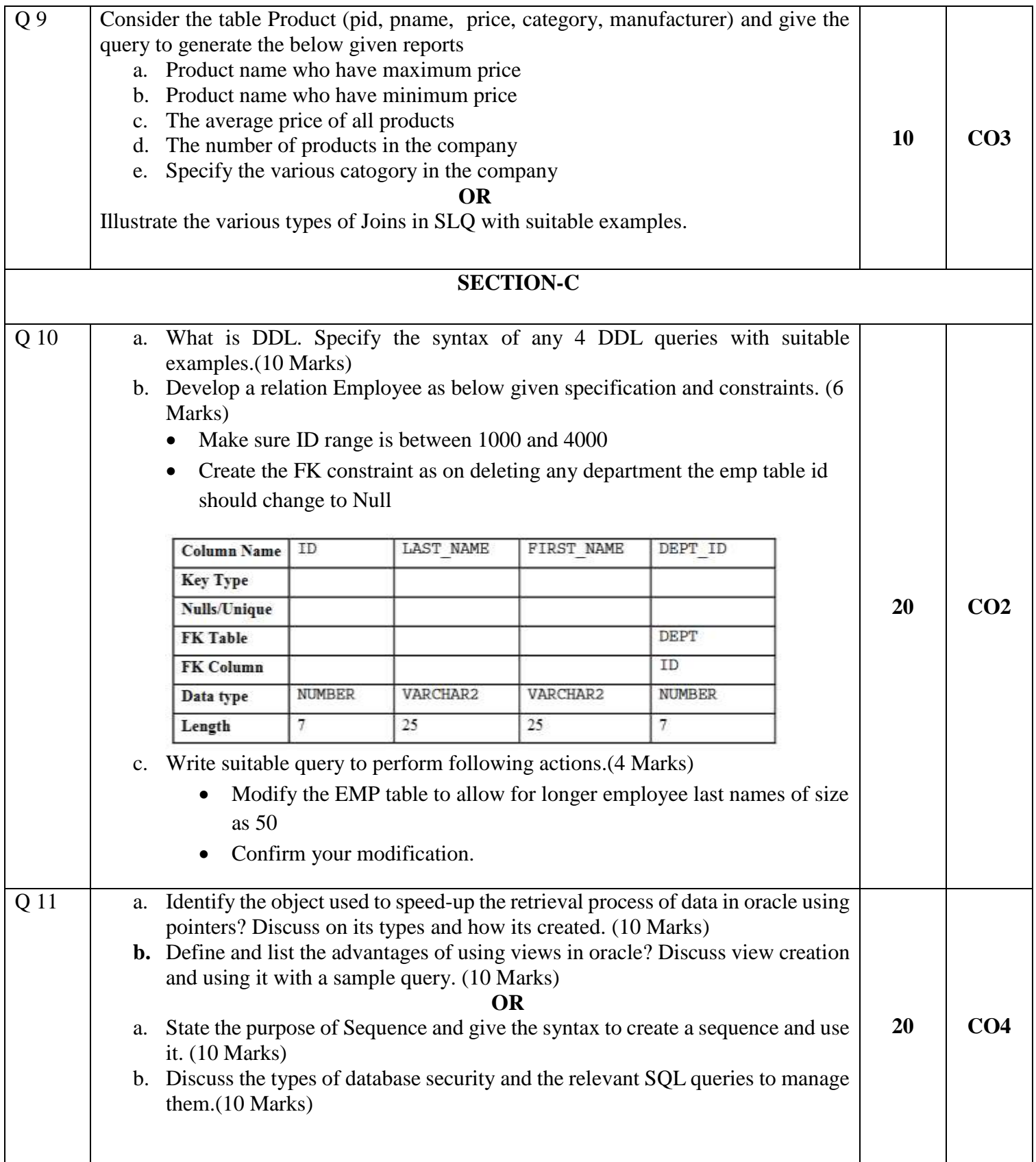